## **Hjelp til modellen Resultatbudsjett**

## **Registrering av inndata**

Modellen er bygget opp etter Norsk Standard for regnskapsrapporter. Du registrerer direkte fra rapporten i modellen. Tallene i bildet under er hentet fra eksamen i Økonomistyring V2014. Dersom postene under driftskostnader ikke er oppgitt iht til NS, kan du endre tekstene i modellen. Som du ser i bildet under, er disse med blå skrift. Eksamen V2014 hadde oppgitt flere underposter.

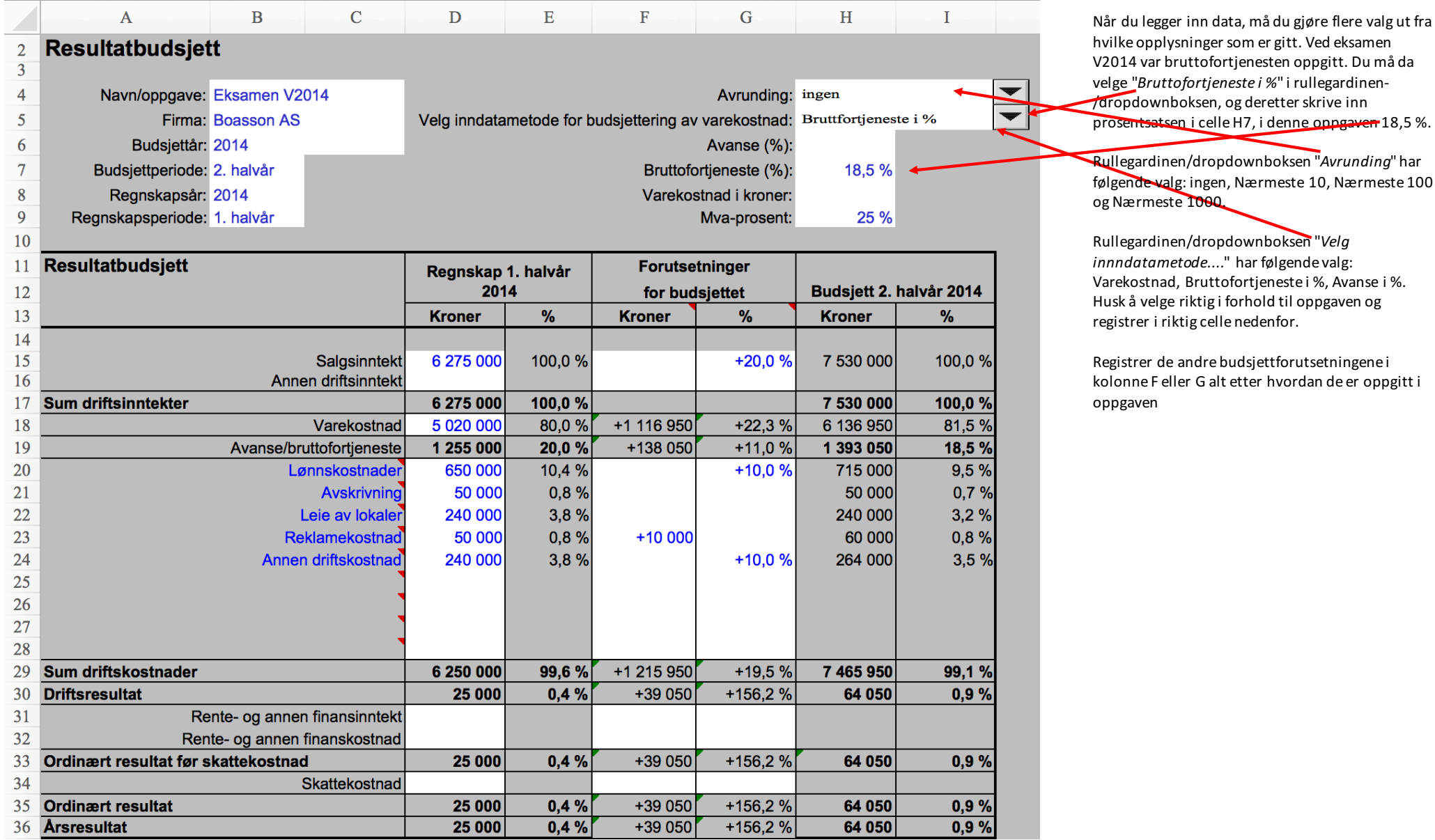